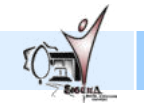

# Inhalt

### **Grundwissen Analysis**

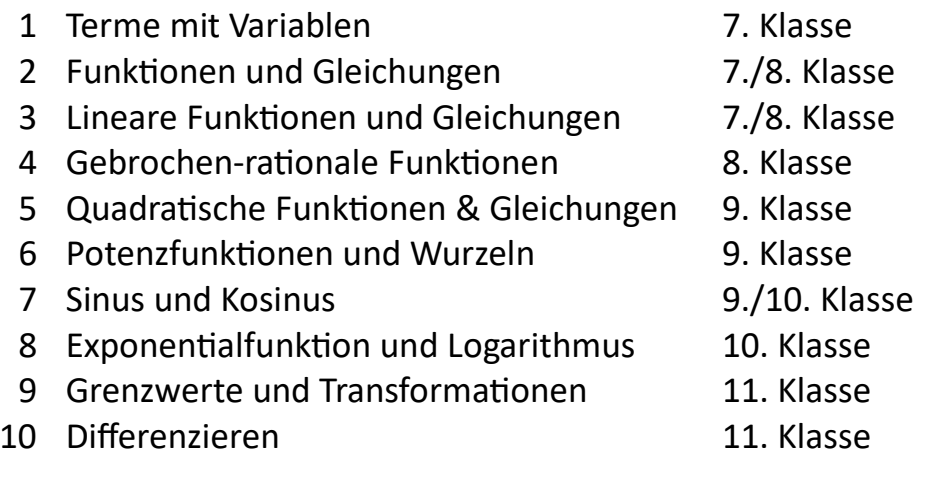

## **Grundwissen Stochastik**

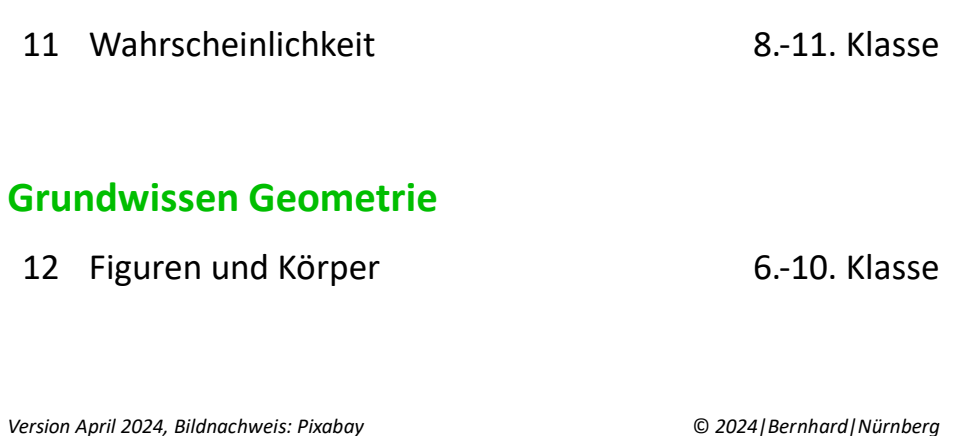

# **GRUNDWISSEN MATHEMATIK**

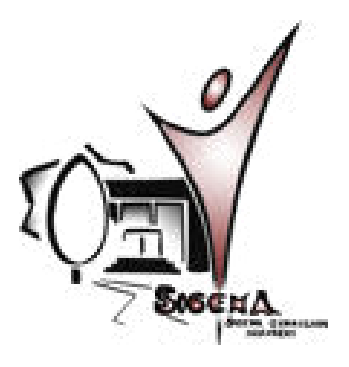

# 7. BIS 11. JAHRGANGSSTUFE

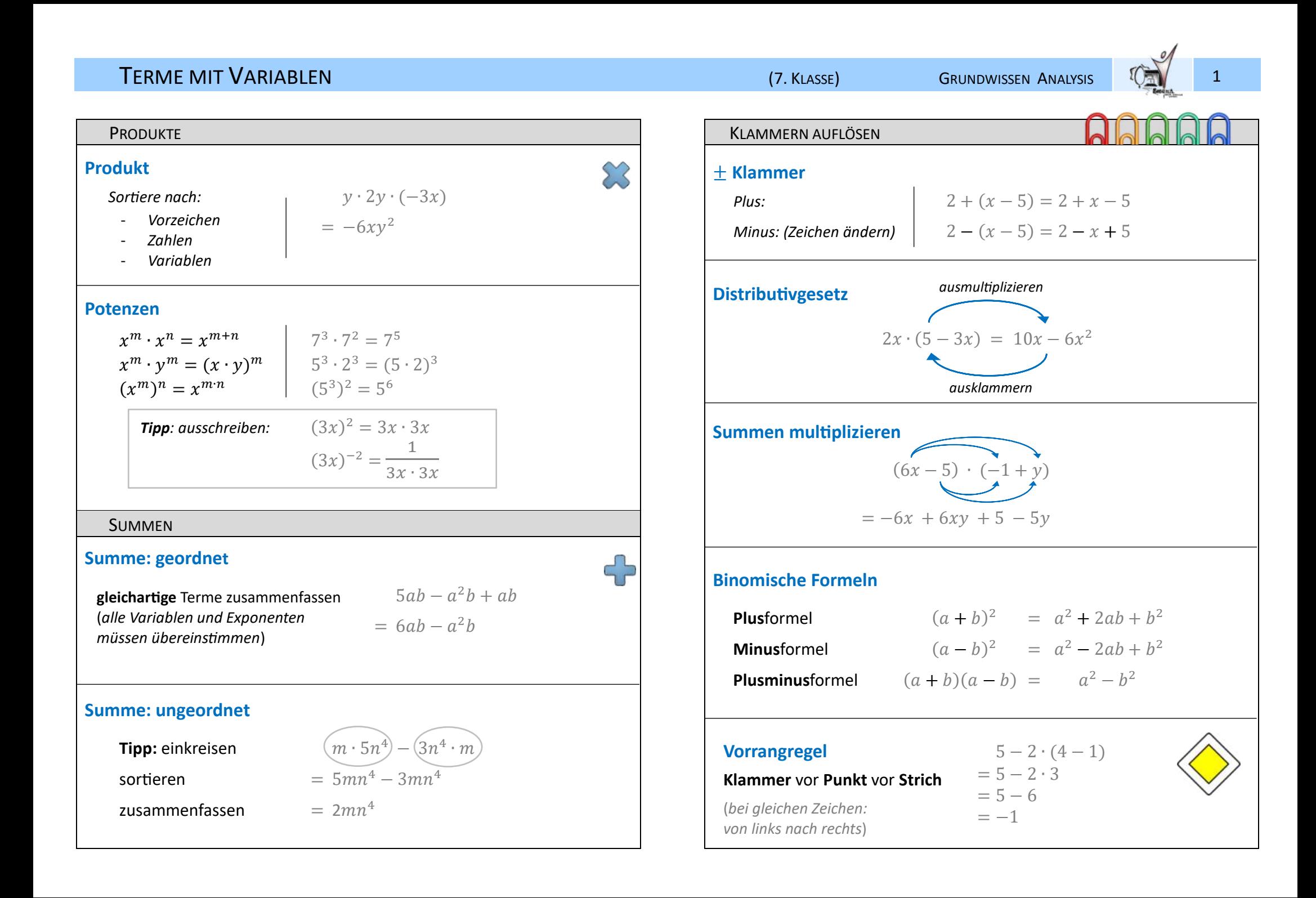

#### **FUNKTIONEN UND GLEICHUNGEN**

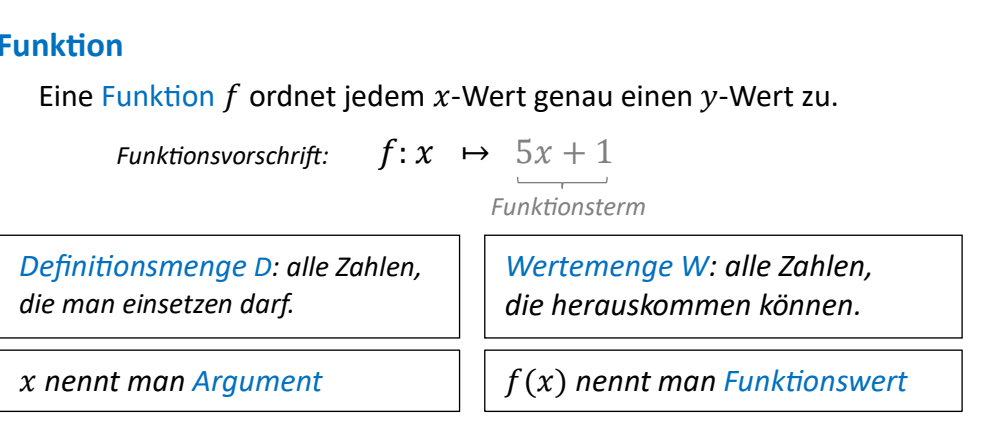

Oft gibt man bei einer Funktion auch die Funktiongleichung an:

$$
f(x) = 5x + 1 \qquad \text{oder} \qquad y = 5x + 3
$$

#### **Graph einer Funktion**

Der Graph einer Funktion f wird  $G_f$  genannt.

Wie zeichnet man einen Graphen?  $\rightarrow$  z.B. über eine Wertetabelle

Schnittpunkte mit den Achsen:

■ mit der v-Achse: Setzte  $x = 0$ 

■ mit der x-Achse: Setze  $f(x) = 0$ (Auch den y-Wert angeben, da ein Punkt immer zwei Koordinaten hat.)

#### **Nullstellen**

Alle x-Werte, für die gilt:  $f(x) = 0$ 

Schnittpunkt zweier Graphen Setzte die Funktionsterme gleich und löse nach  $x$  auf.

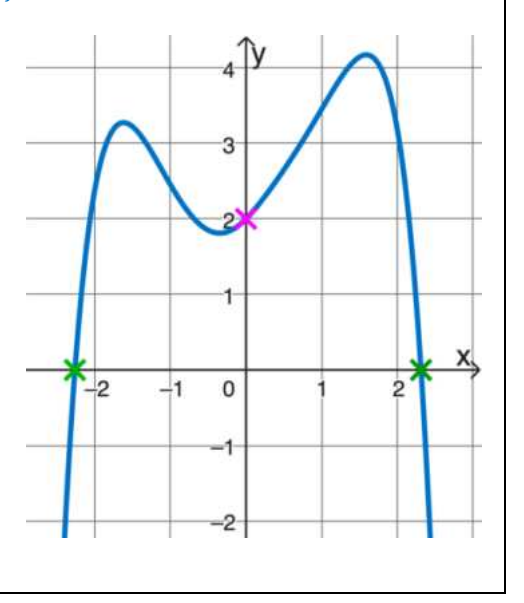

**Gleichung** 

Eine Gleichung verbindet zwei Terme mit einem Gleichheitszeichen.

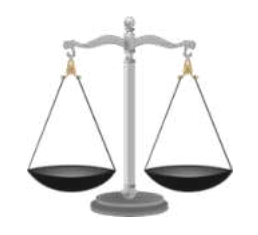

 $x - 5 = 5x + 1$  $Z.B.$ 

Setzt man für die Variable eine Zahl ein und erhält auf beiden Seiten den gleichen Wert (wahre Aussage), so ist diese Zahl eine Lösung der Gleichung.

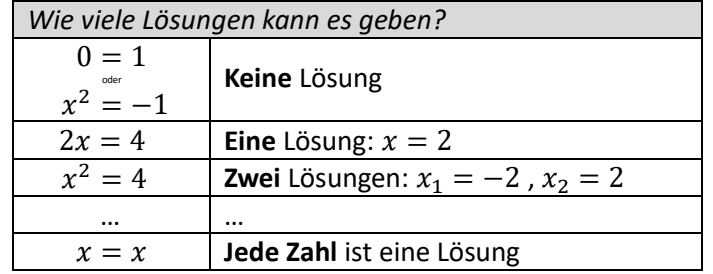

Grundmenge G: Alle Zahlen, die man für die Variable einsetzen darf. Lösungsmenge L: Alle Lösungen.

Äquivalenzumformung: Die Lösung(en) ändern sich nicht:

 $x + 6 = 8$  1-6  $x = 2$ 

Vorsicht: Wenn man z.B. durch  $x$  teilt, kann sich die Lösungsmenge ändern.

Bsp: Gib über der Grundmenge  $G = N$  die Lösung(en) der Gleichung an:

 $(x-5)(x+3)x = 0$ 

 $\rightarrow$   $L = \{0, 5\}$  da -3 keine natürliche Zahl und damit keine Lösung ist

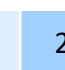

#### LINEARE FUNKTIONEN UND GLEICHUNGEN

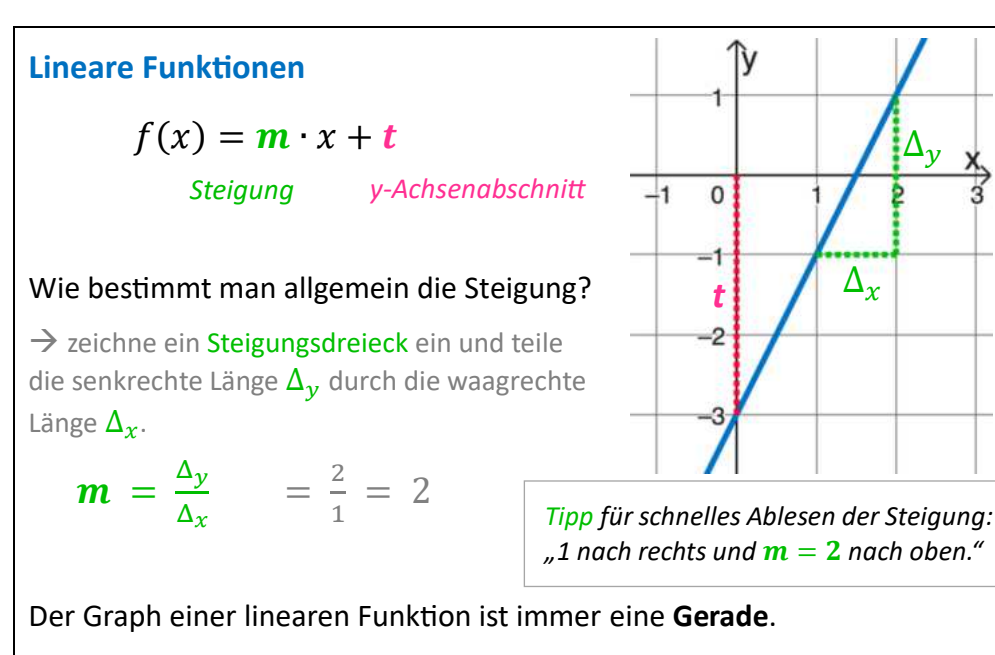

**Besondere Geraden:** 

- Regative Steigung: Graph fällt (z.B. 1 nach rechts, 2 nach unten)
- Steigung 0: waagrechte Gerade  $\blacksquare$  .

Bsp: Bestimme die Gerade durch die Punkte A(-2/4) und B(4/1).

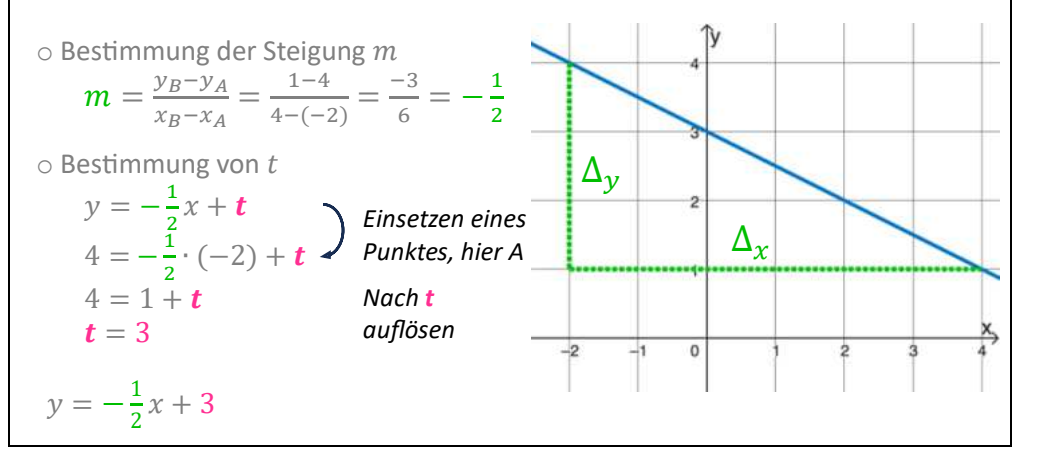

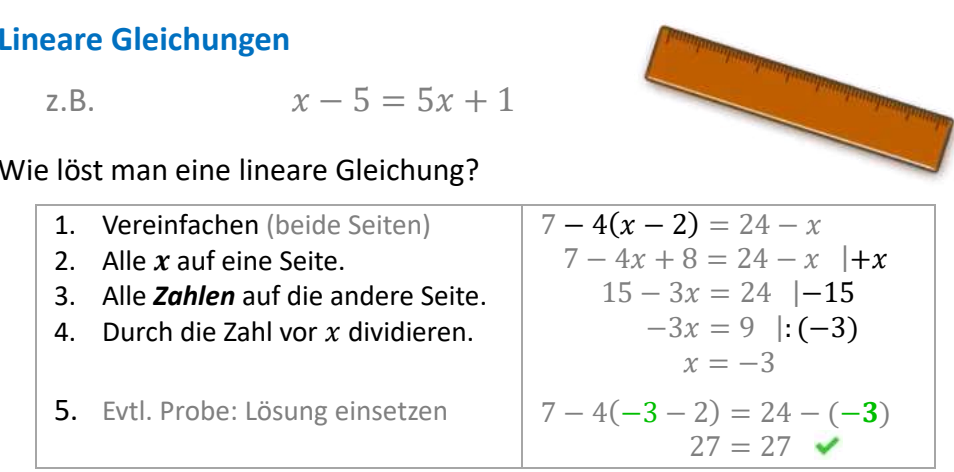

Bsp: Prüfe, ob der Punkt  $C(3/-4)$  auf der Gerade  $y = -3x + 5$  liegt.

- $-4 = -3 \cdot 3 + 5$  Setze den Punkt in die Geradengleichung ein.
- $-4 = -4$  wahre Aussage  $\rightarrow$  der Punkt liegt auf der Gerade.

#### **Lineare Gleichungssysteme**

Bsp: (1)  $x - y = -4$ (Oft wie hier mit zwei Gleichungen und zwei Unbekannten) (*II*)  $2x + 2y = 20$ 

Einsetzungsverfahren: Löse eine Gleichung nach einer Variable auf:

$$
(l) \qquad x = -4 + y
$$

Setze nun statt x in die zweite Gleichung  $(-4 + y)$  ein:

(Es gibt auch noch andere Verfahren, mit denen man Lineare Gleichungssysteme) lösen kann: z.B. Gleichsetzungsverfahren oder Additionsverfahren.)

#### **GEBROCHEN-RATIONALE FUNKTIONEN**

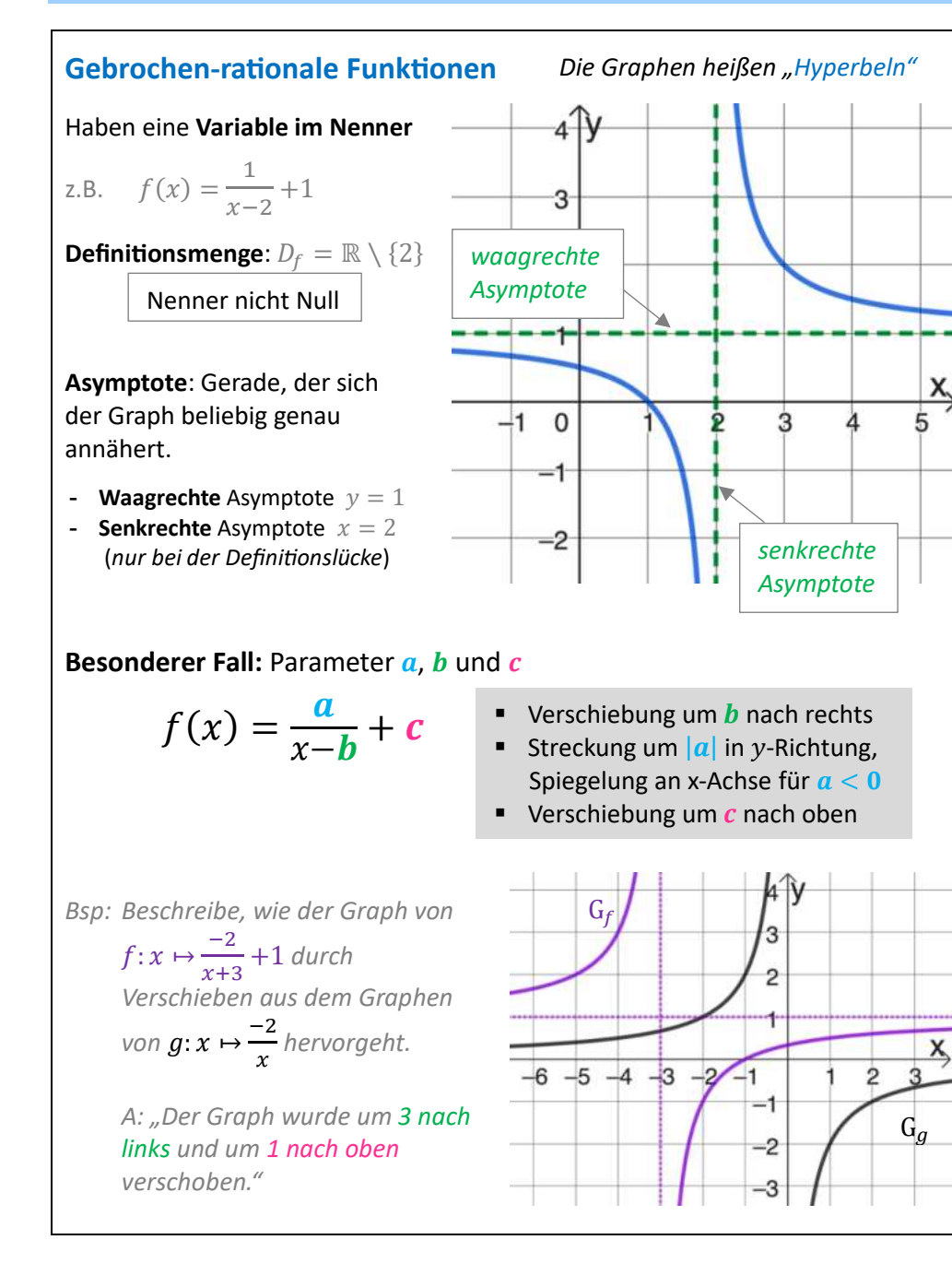

#### (Ziel: Variable aus dem Nenner) **Bruchgleichungen** Einfacher Fall (jeweils nur ein Bruch pro Seite)  $\frac{1}{x+3}$   $\neq$   $\frac{1}{2x}$ über Kreuz multiplizieren  $2x = x + 3$   $|-x|$  $x = 3$ Allgemein  $\frac{-x}{x+2} + 1 = \frac{1}{x}$   $\big| \cdot x(x+2) \big|$ mit allen Nennern multiplizieren  $-x^{2} + (x^{2} + 2x) = x + 2 \quad | -x$  $x = 2$ Rechenregeln für Bruchterme (wie bei Brüchen) Brüche addieren/subtrahieren: auf gleichen Nenner bringen, Zähler addieren Brüche multiplizieren: Zähler mal Zähler, Nenner mal Nenner Brüche dividieren: mit dem Kehrbruch multiplizieren Doppelbrüche Hauptbruchstrich zu ":" umschreiben *Bsp.*  $\frac{1}{x^{-1}} = \frac{1}{1} = 1 : \frac{1}{x} = 1 \cdot \frac{x}{1} = x$ erst kürzen dann erweitern Bsp.  $\frac{x+1}{x^2+x} + \frac{1}{2x} = \frac{x+1}{x(x+1)} + \frac{1}{2x} = \frac{1}{x} + \frac{1}{2x} = \frac{2}{2x} + \frac{1}{2x} = \frac{3}{2x}$ Bsp.  $\frac{-1}{x} = \frac{1}{-x} = -\frac{1}{x}$  Wo darf das Minus hin?<br> $\Rightarrow$  Zähler, Nenner oder vor den Bruch

**GRUNDWISSEN ANALYSIS** 

(8. KLASSE)

#### **QUADRATISCHE FUNKTIONEN UND GLEICHUNGEN**

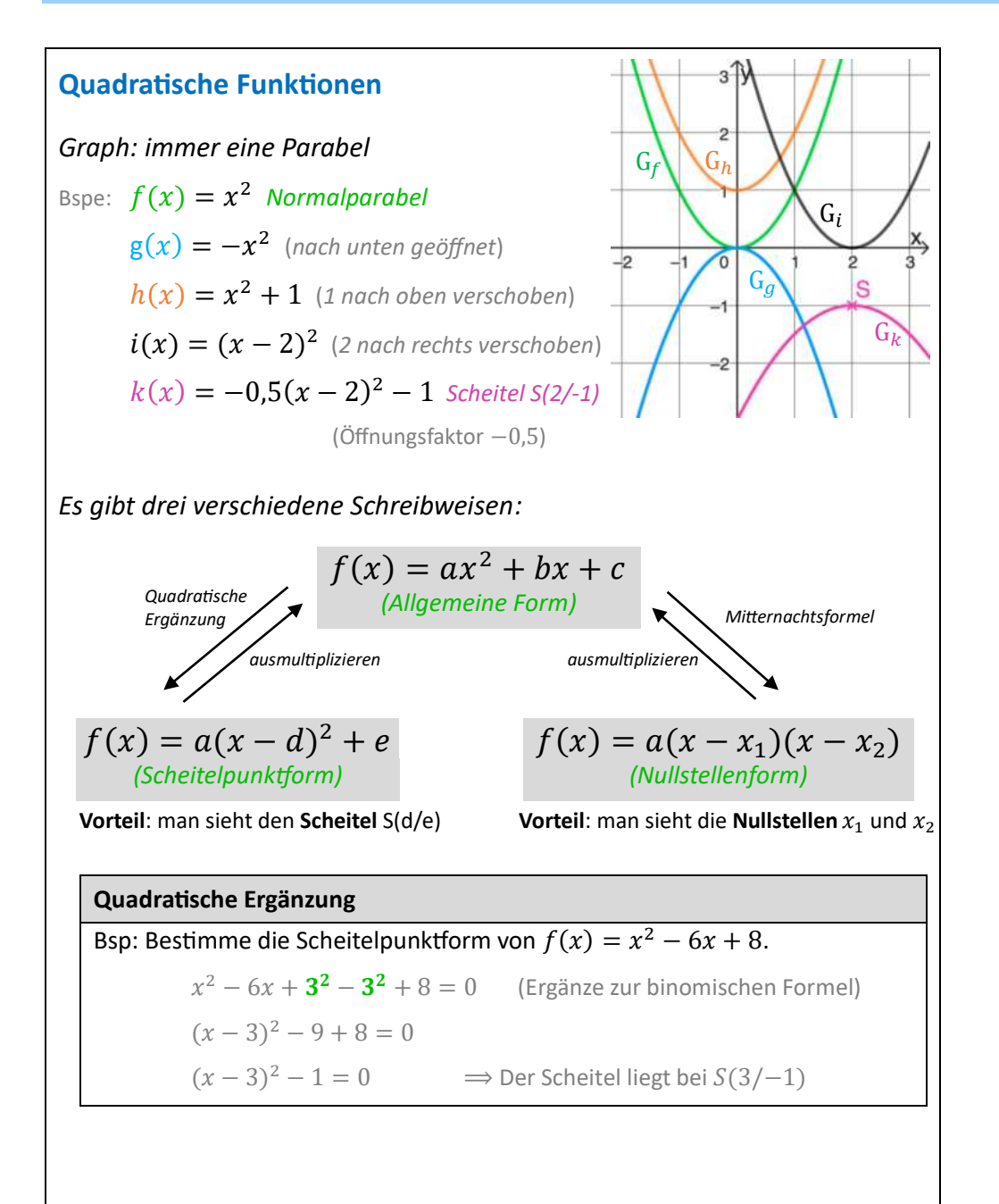

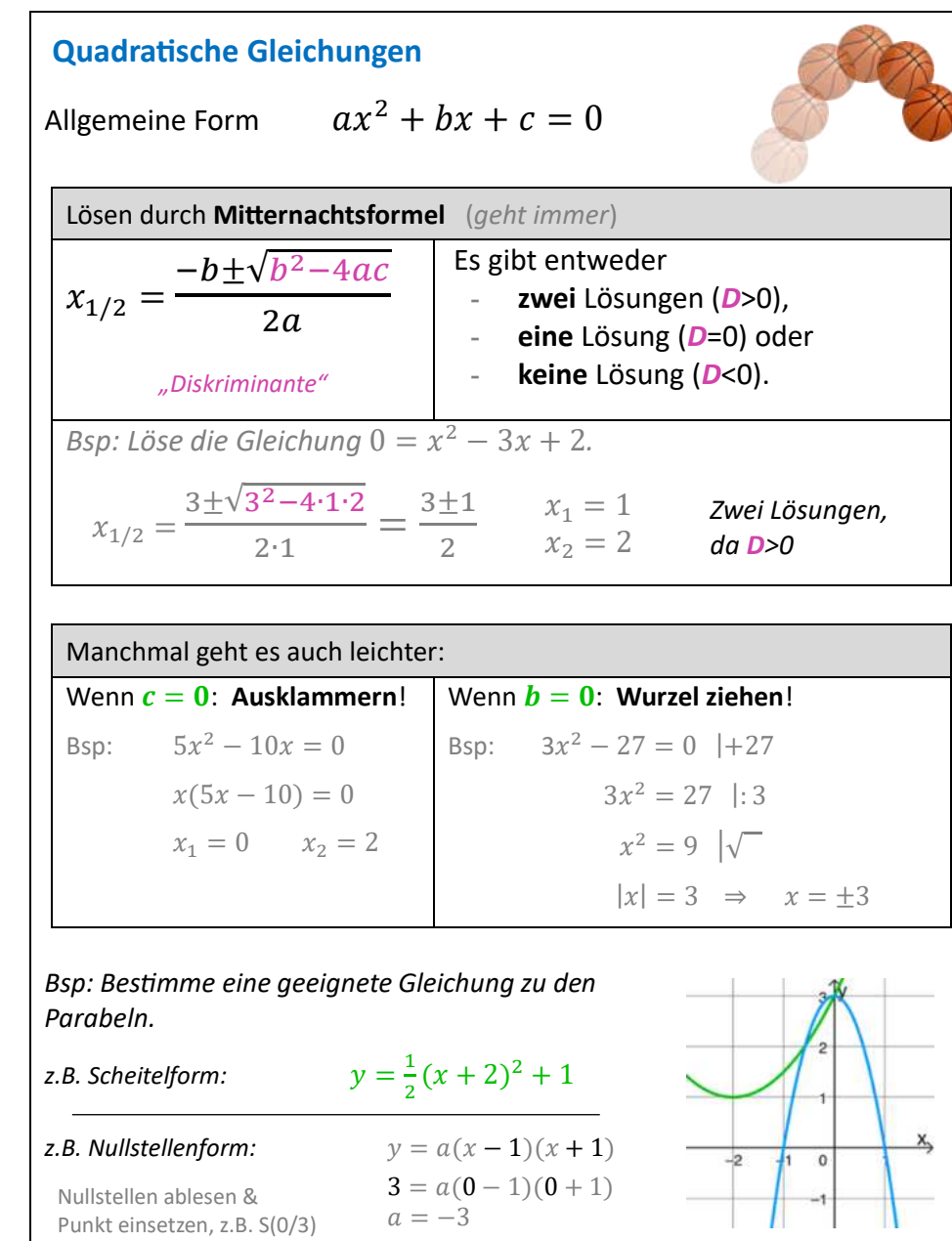

#### POTENZFUNKTIONEN UND WURZELN

Š.

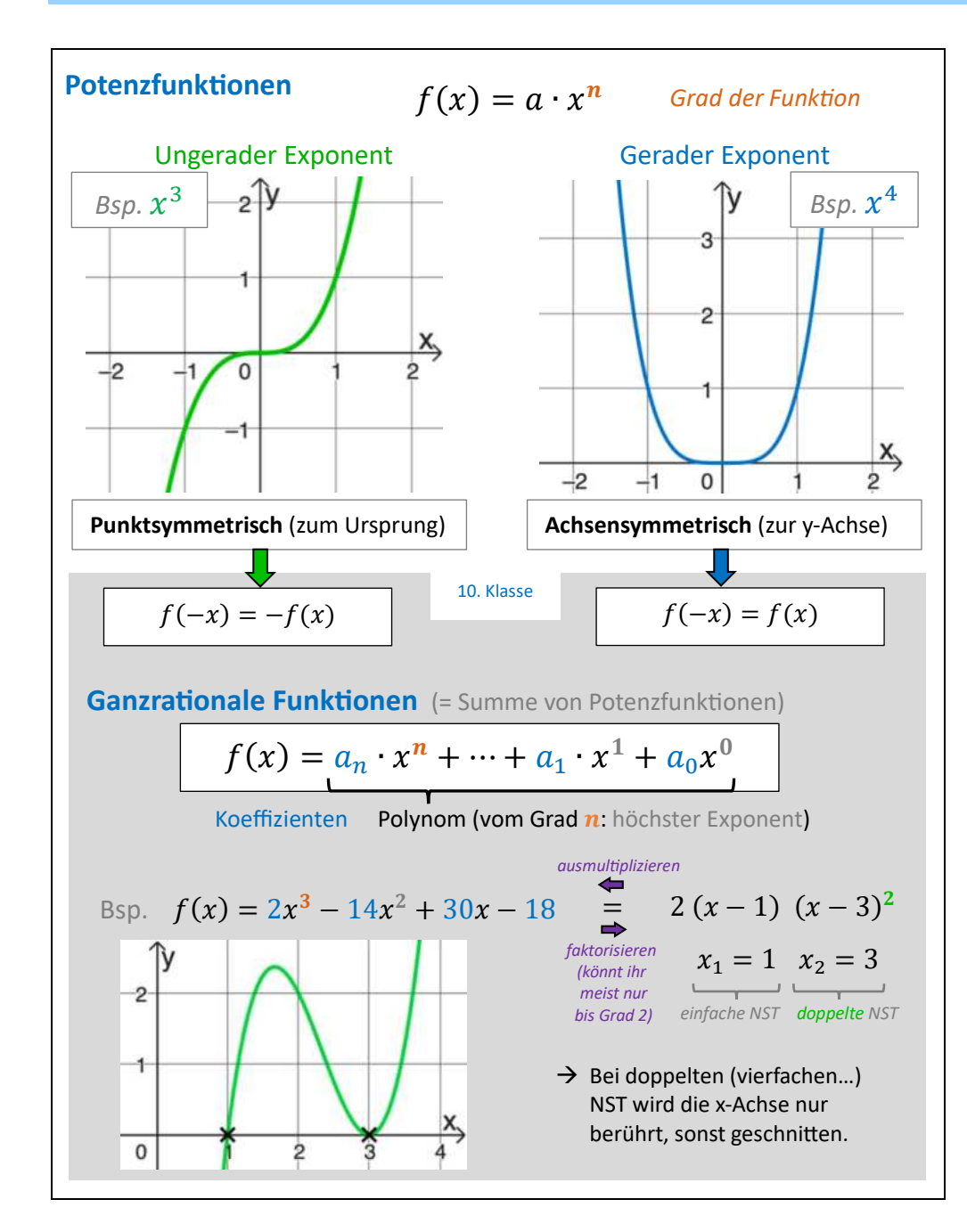

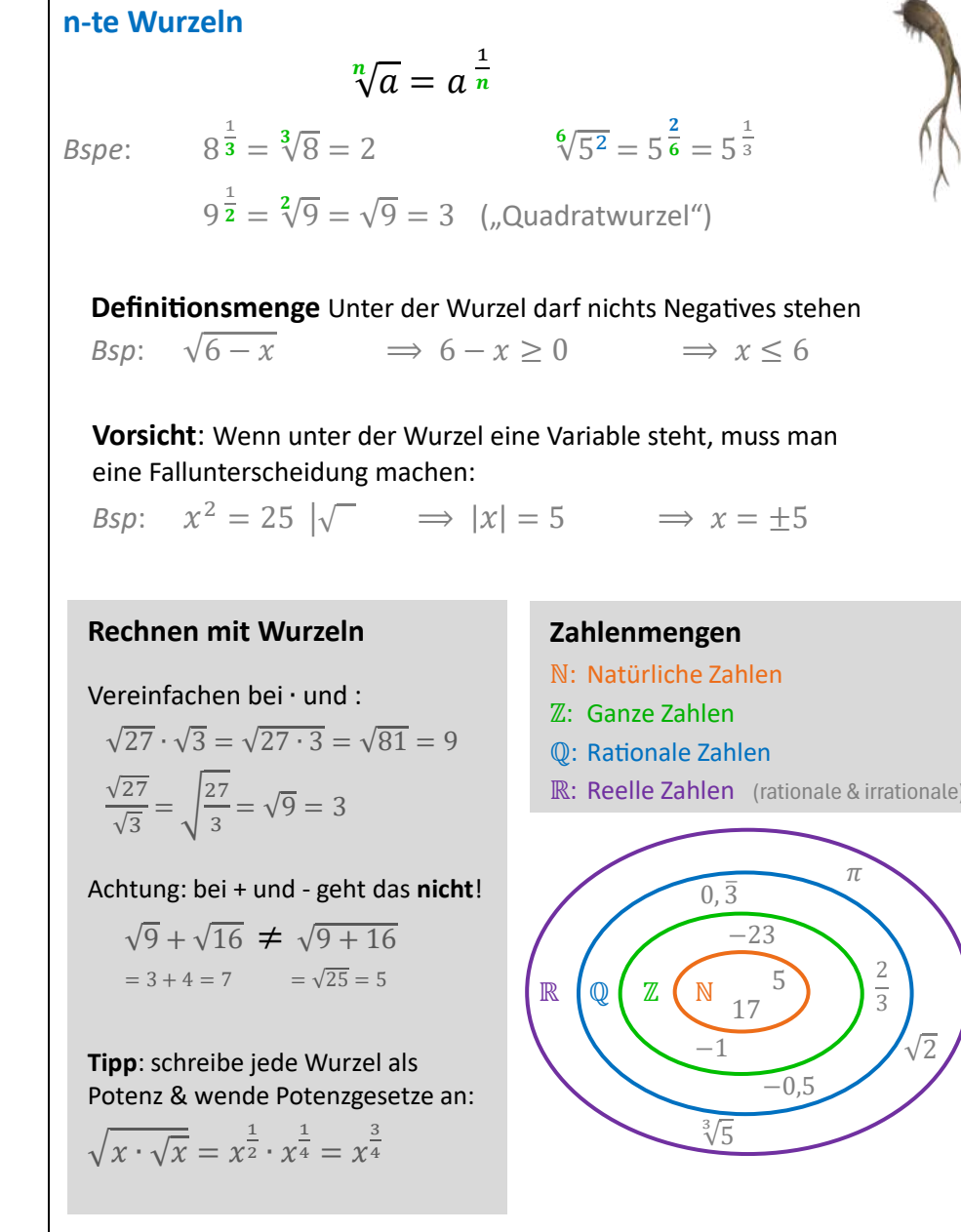

### **SINUS & KOSINUS**

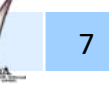

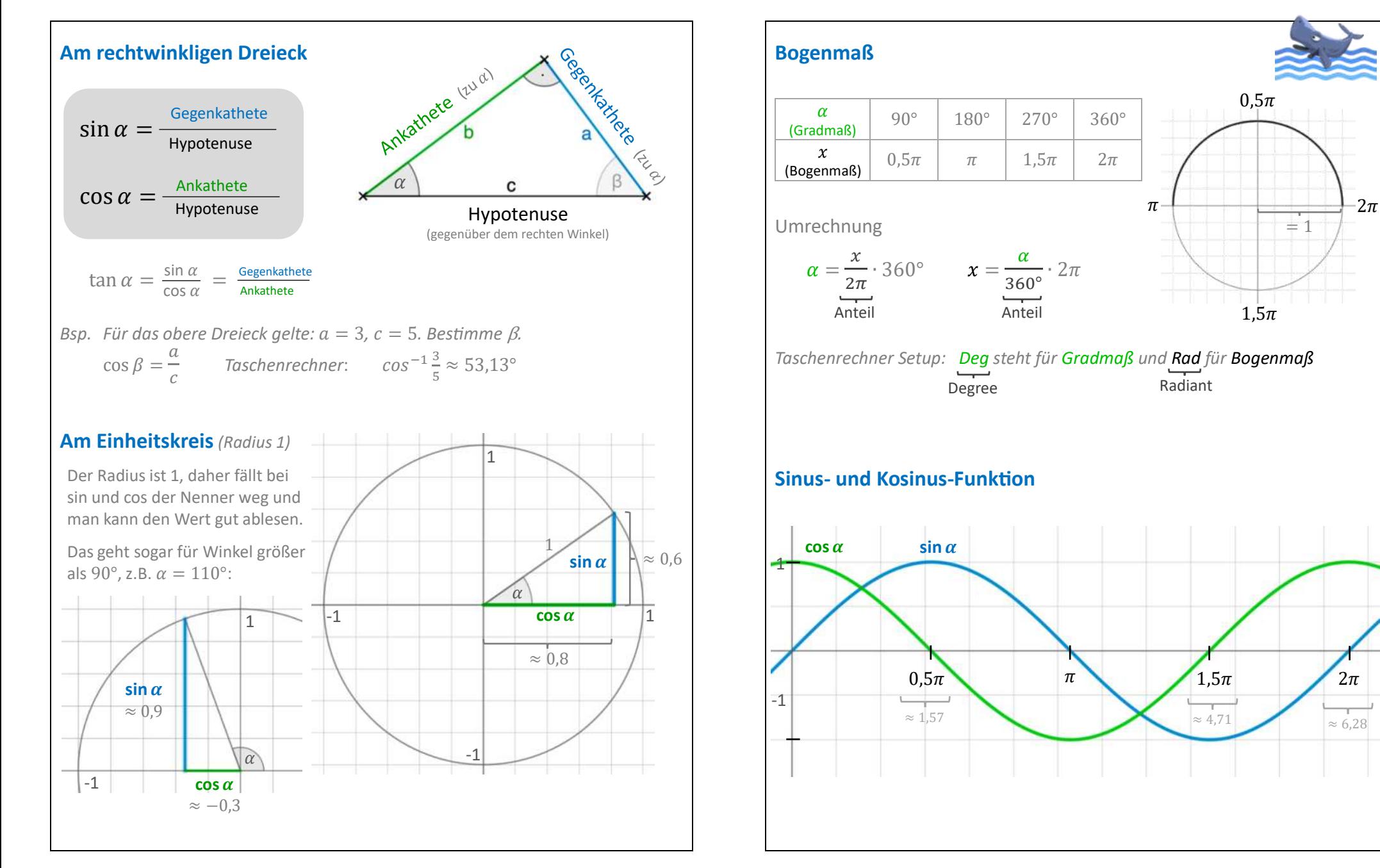

#### **EXPONENTIALFUNKTION UND LOGARITHMUS**

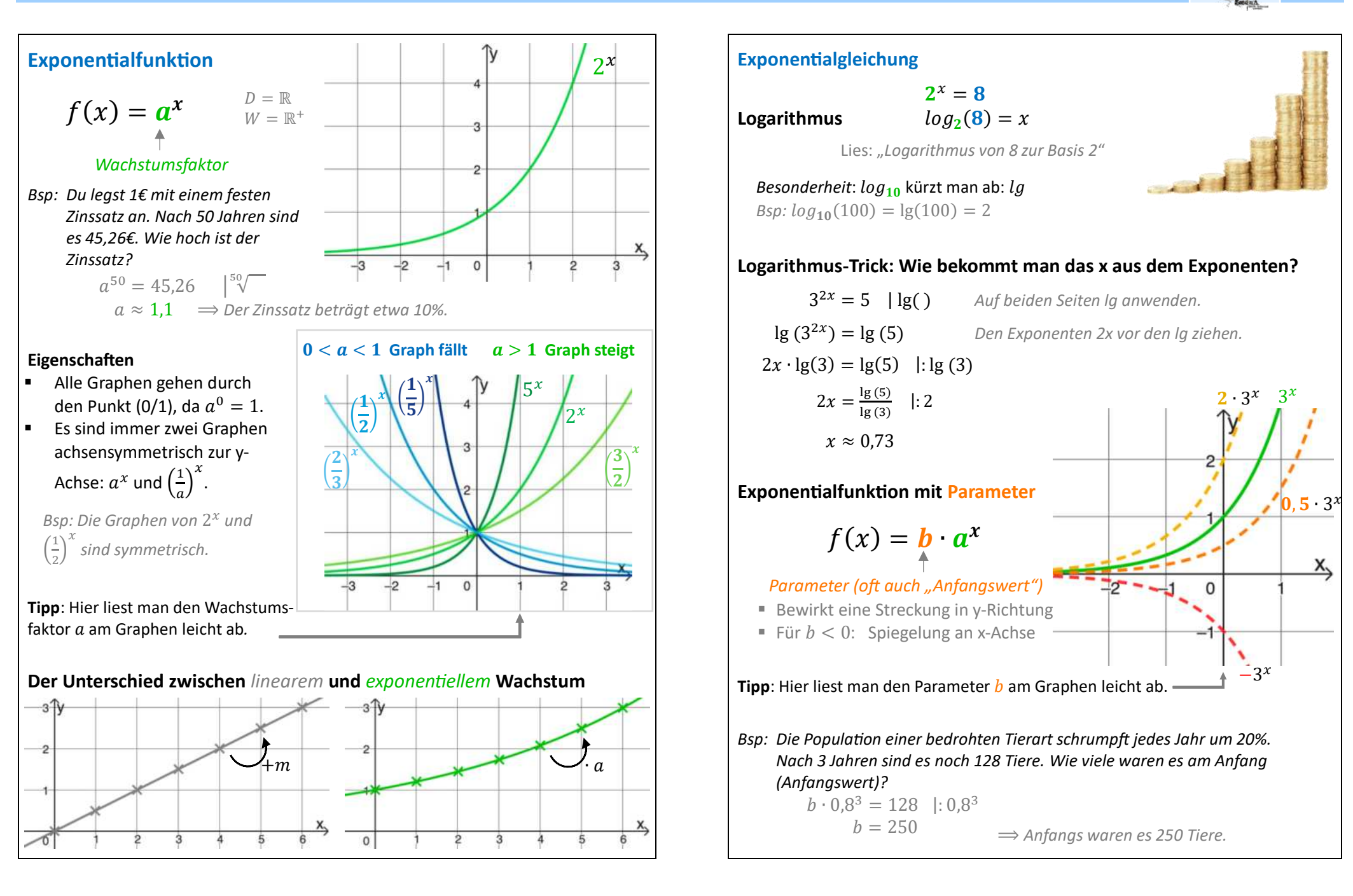

#### GRENZWERTE UND TRANSFORMATIONEN (11. KLASSE) GRUNDWISSEN ANALYSIS

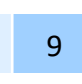

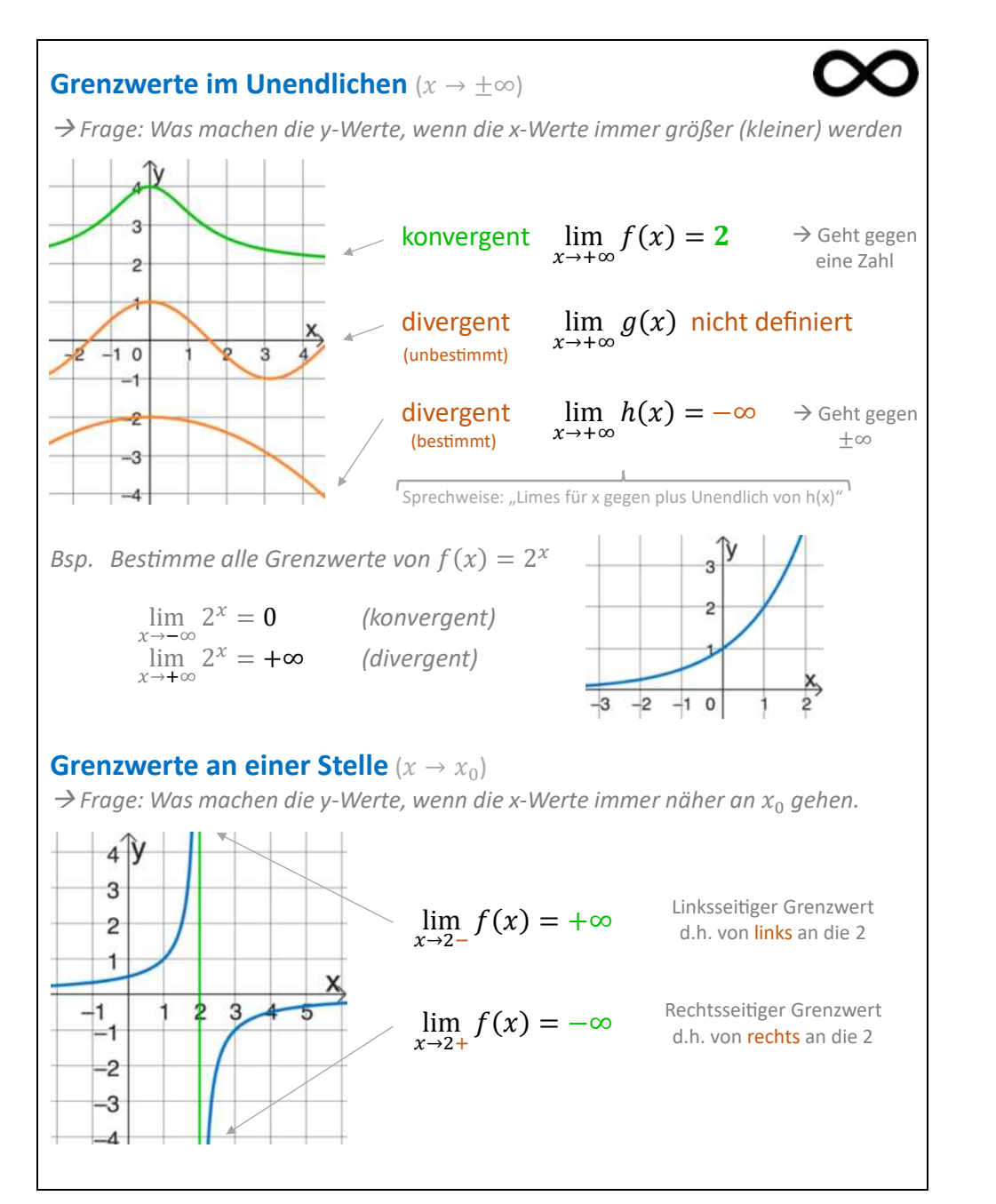

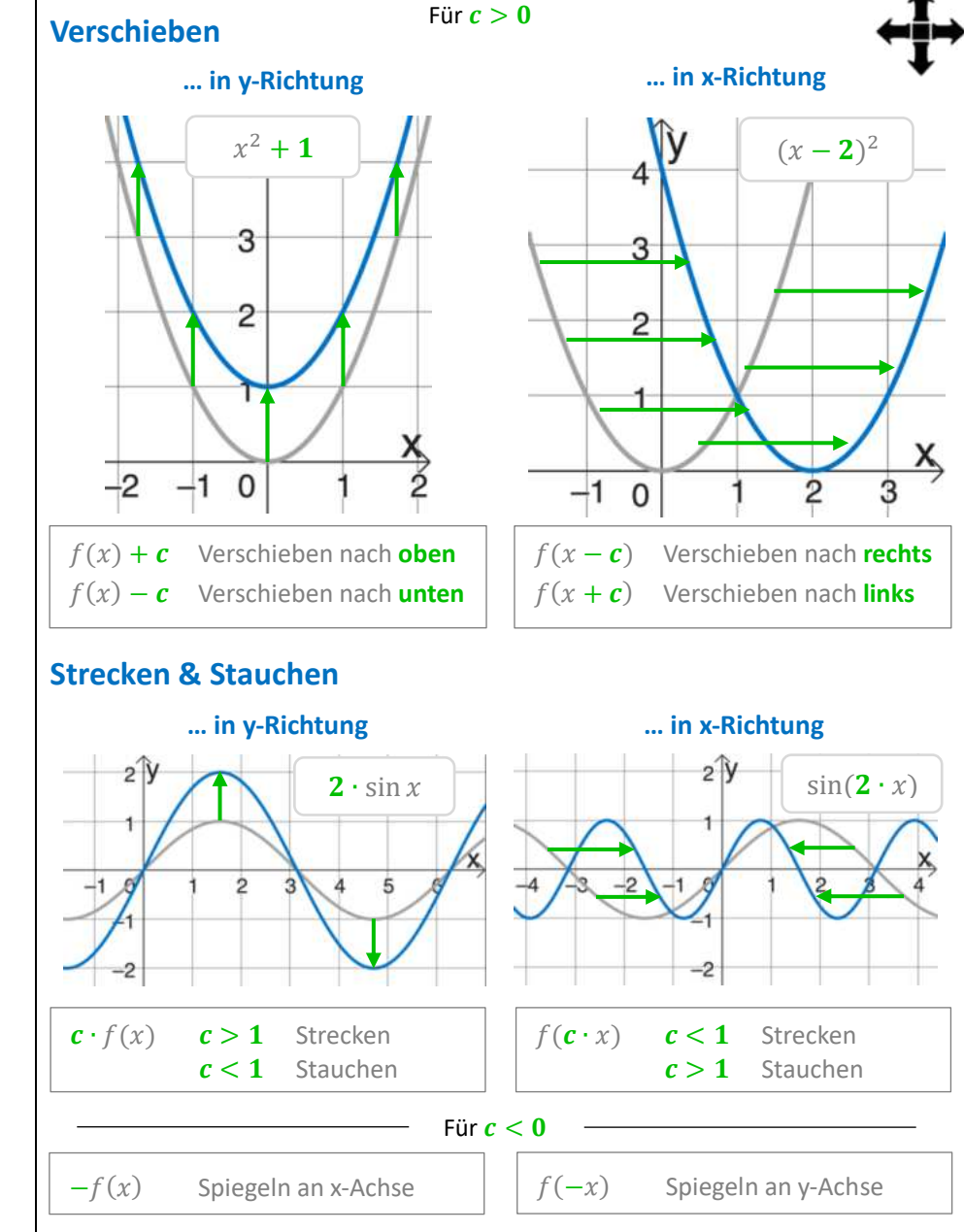

#### **DIFFFRENZIEREN**

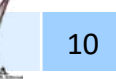

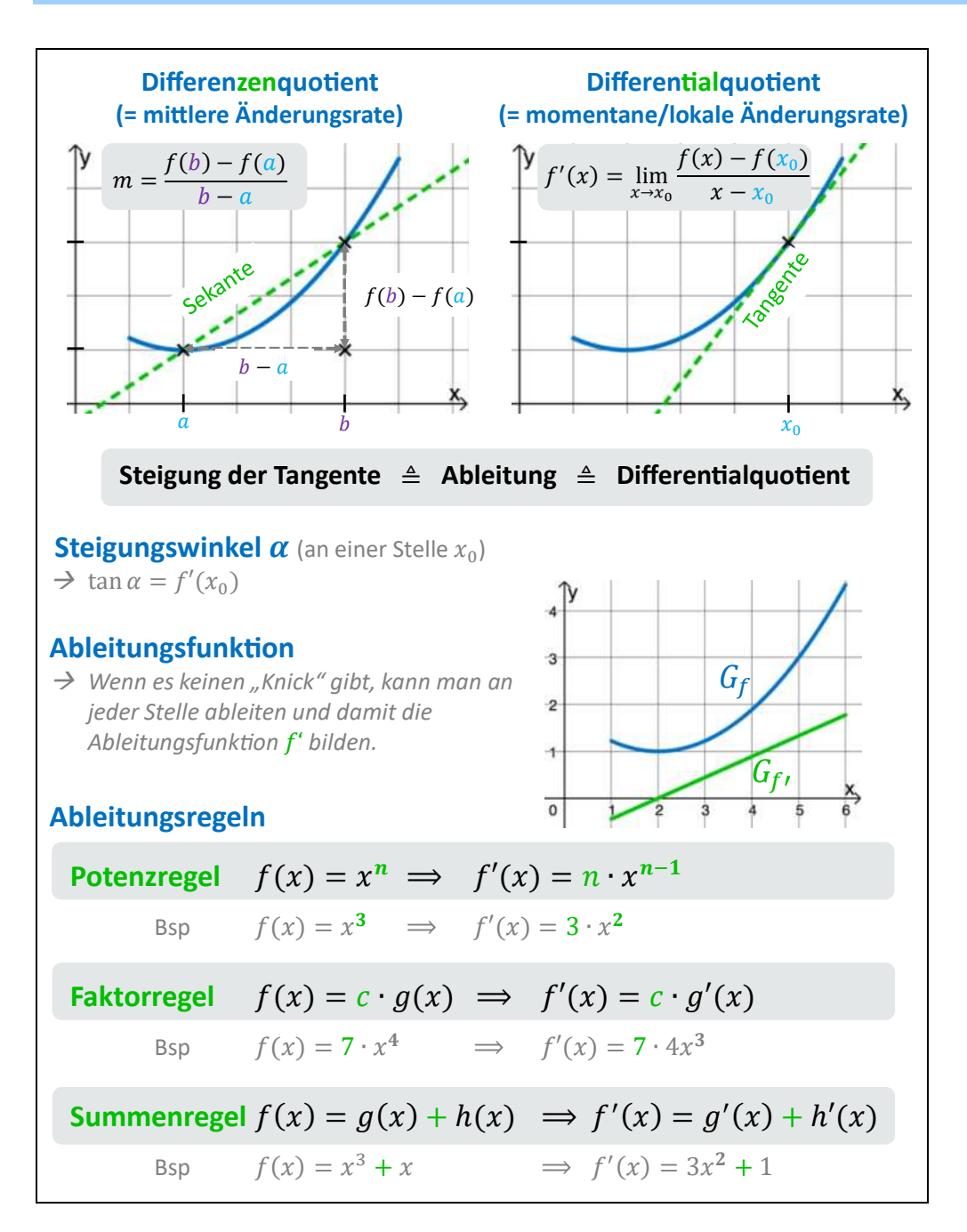

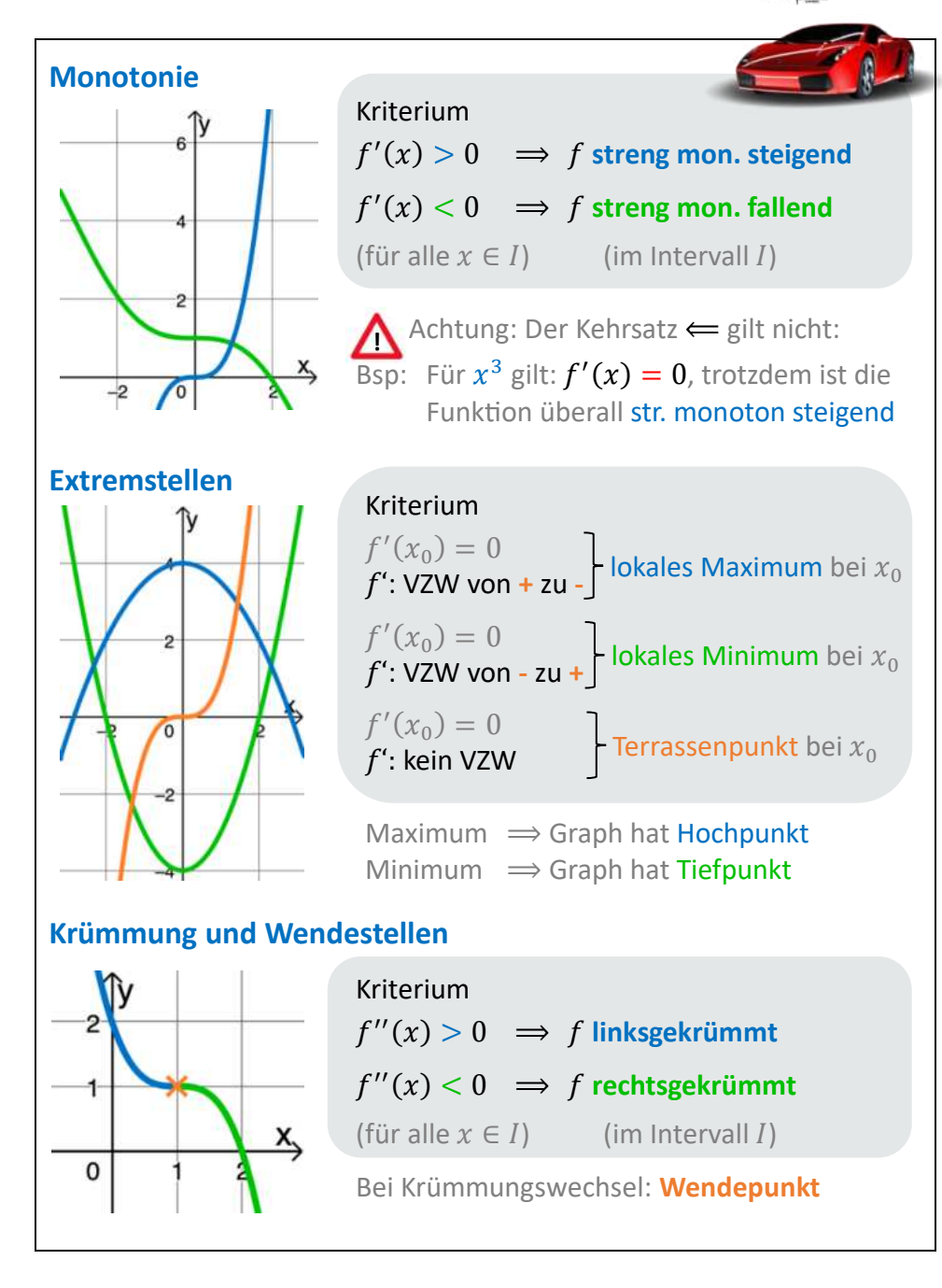

### WAHRSCHEINLICHKEIT

11

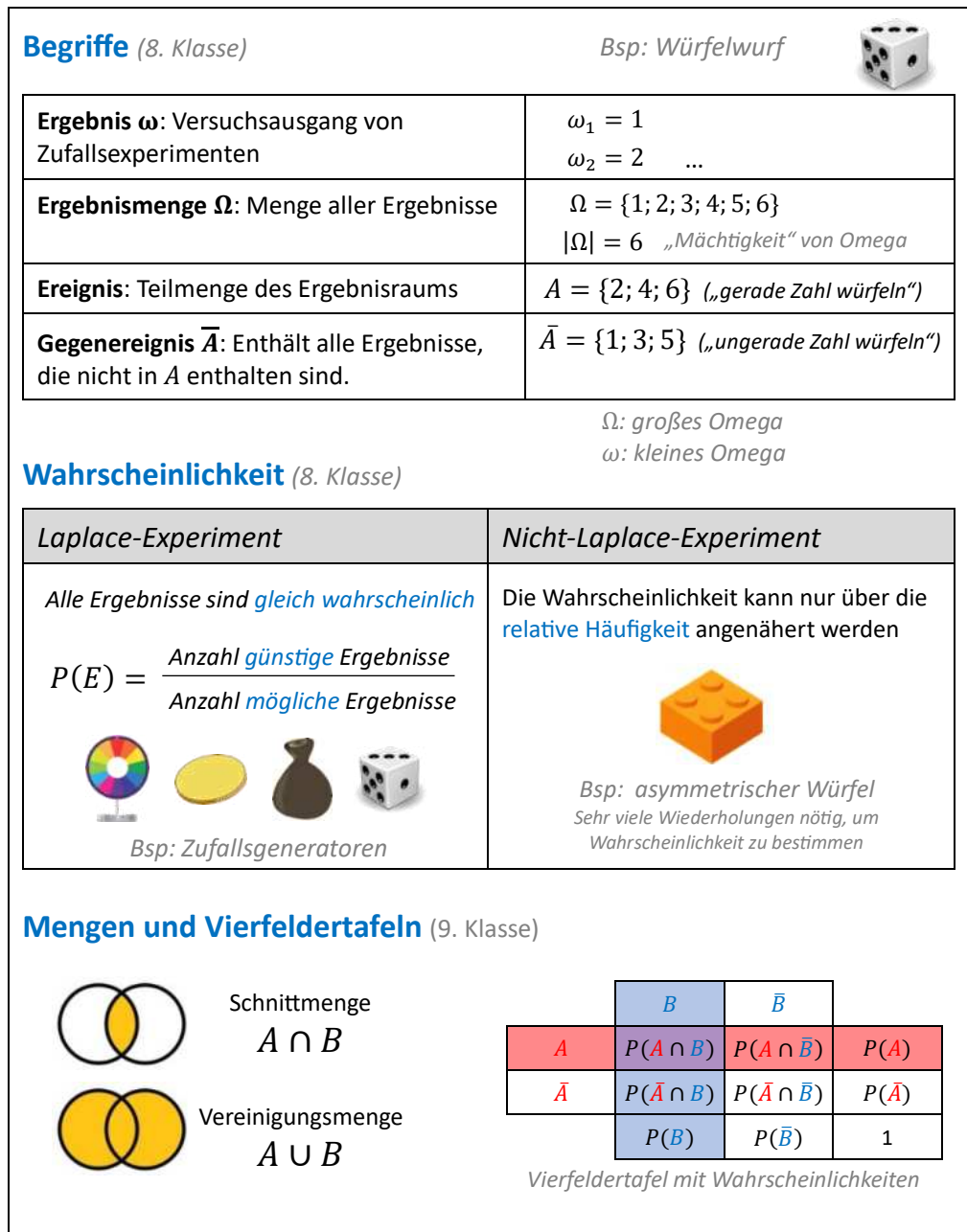

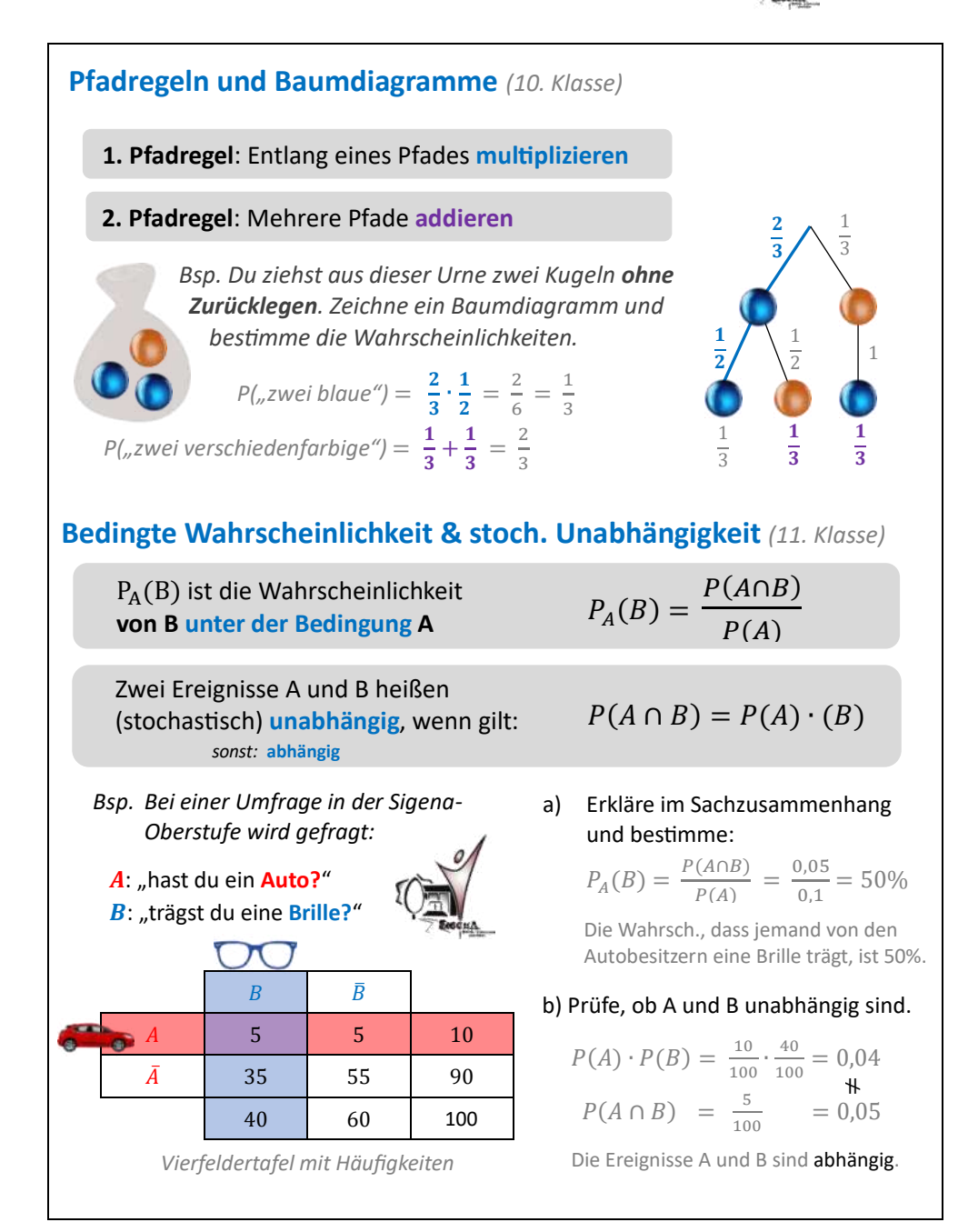

#### FIGUREN UND KÖRPER (6.-10. KLASSE) GRUNDWISSEN GEOMETRIE

12

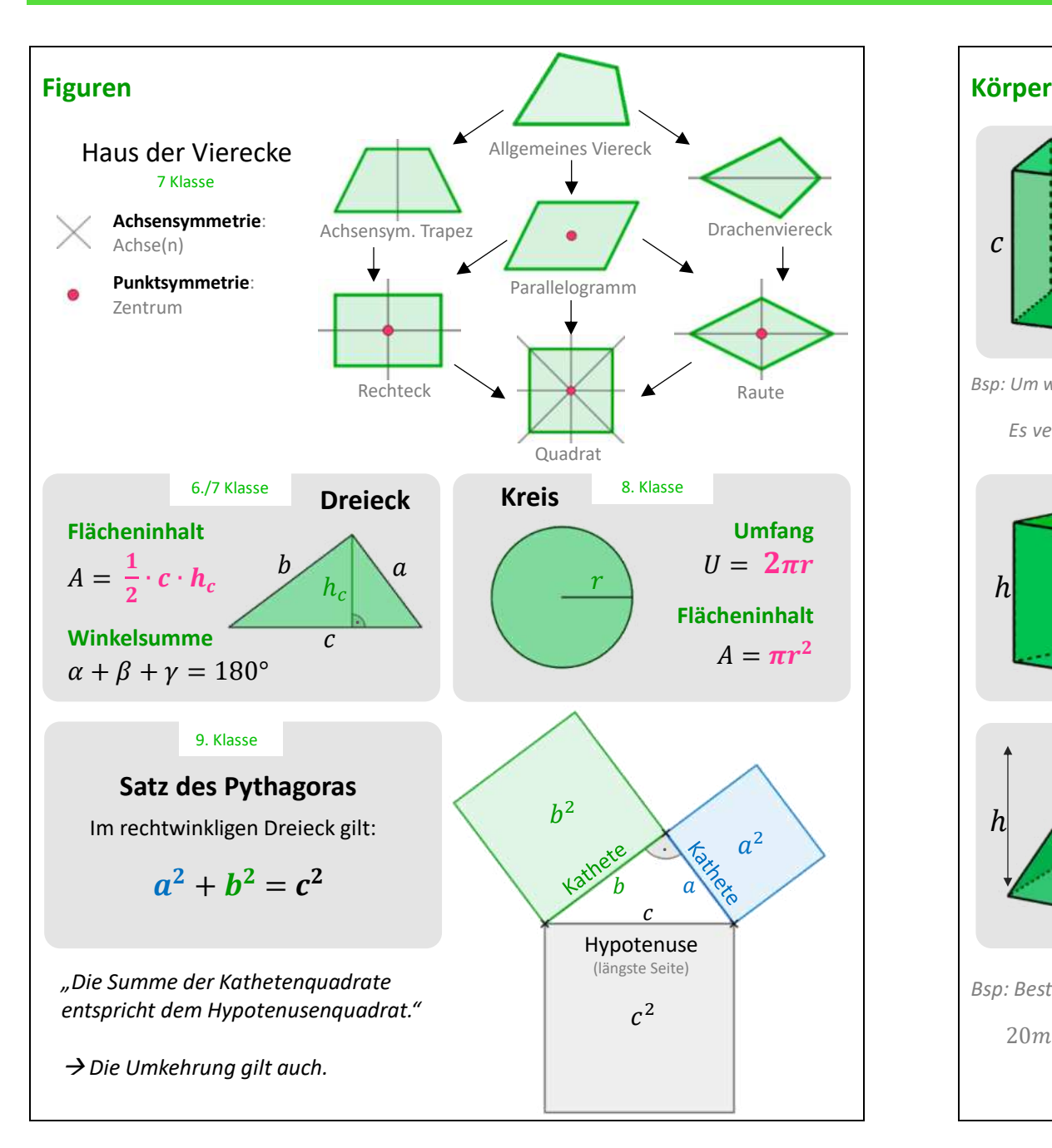

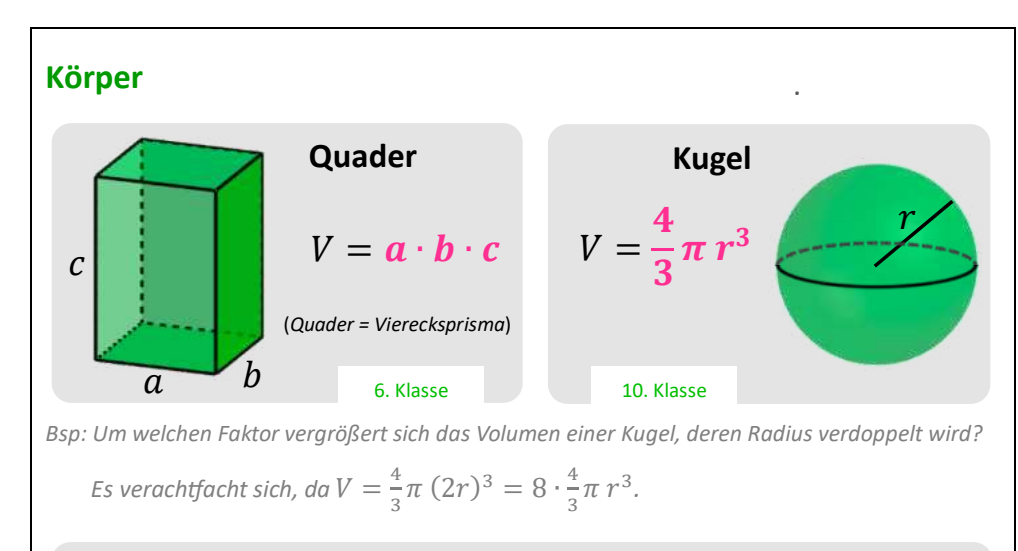

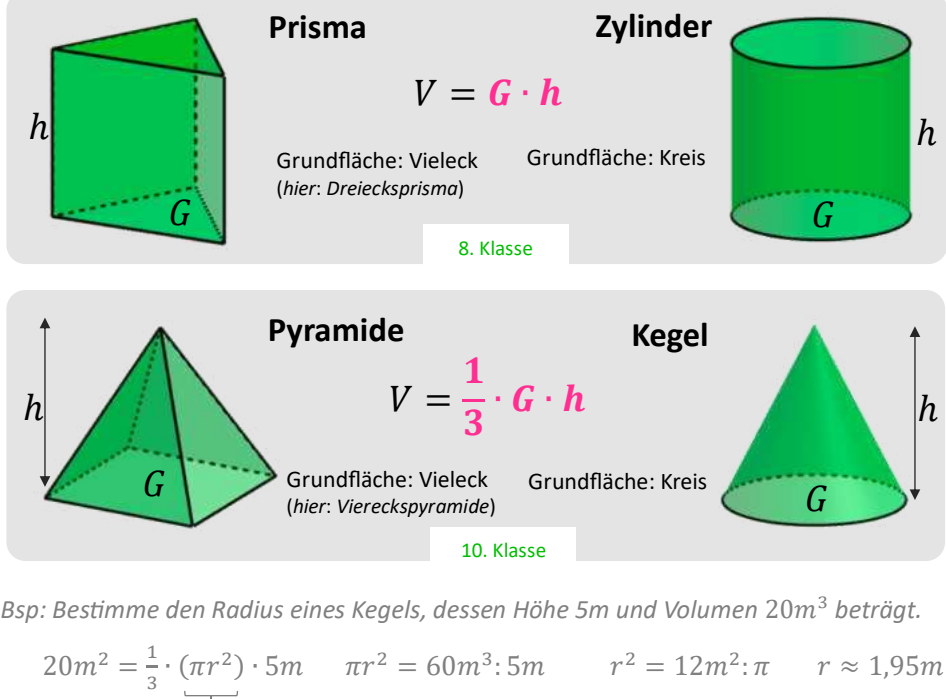

Kreisfläche